**MAC**

# **Un Mac per amico**

*Con l'uscita dei Macintosh a colori, e soprattutto con l'inserimento del colore anche nei modelli di fascia più bassa, il Mac* si è *finalmente trasformato da strumento esclusivamente professionale in home computer.*

*La spinta decisiva* è *arrivata oltre che dai giochi, che a volte escono addirittura prima in versione per Mac che per MS-DOS (vedi il caso di SimTower), anche dall'entrata violenta del multimediale nella vita di tutti* i*giorni. Internet ed il Web hanno dato l'ultima spinta. Il Mac ha infatti da molti anni quello che le altre macchine stanno incorporando solo oggi: il suono stereo, gli ingressi audio <sup>e</sup> video,* i*lettori di CD-Rom. <sup>E</sup> il tutto già riconosciuto dal sistema operativo* <sup>o</sup> *installabile con la sola fatica, al massimo, di attaccare un cavo.*

#### *di Va/ter Di Dio*

## **Inlolron**

*Versione* 1. <sup>1</sup> *by* O *Software Applicazione - Shareware* (10\$) *infotron-ll.hqx*

Da che cosa cominciare nel descrivere un gioco che sicuramente affascinerà tante persone? Forse dalla grafica, buona parte in pseudo-ray-trace come nella migliore tradizione degli ultimi arcade per MAC? Oppure dalla storia, la solita storia in cui si devono fare delle cose prima di passare al quadro successivo? Magari dalla Musica, una musica ossessiva e ripetitiva che va avanti in background durante tutto il gioco? Ma insomma, se questo gioco non ha niente di innovativo, stupefacente o strabiliante, perché dovrebbe affascinare tanta gente *ì* Forse perché anche con tante piccole cose apparentemente banali è possibile metter su qualcosa che attrae e che cattura il giocatore. Infotron è una specie di PacMan il cui omino deve raccogliere in ciascun quadro delle pillole di energia. Ovviamente ci sono centinaia di ostacoli e spesso c'è un solo percorso valido per portare a termine il quadro. Non è un gioco a tempo (salvo alcuni specifici livelli) e si può quindi analizzare la situazione in tutta calma. Per certi versi ricorda un po' la strategia

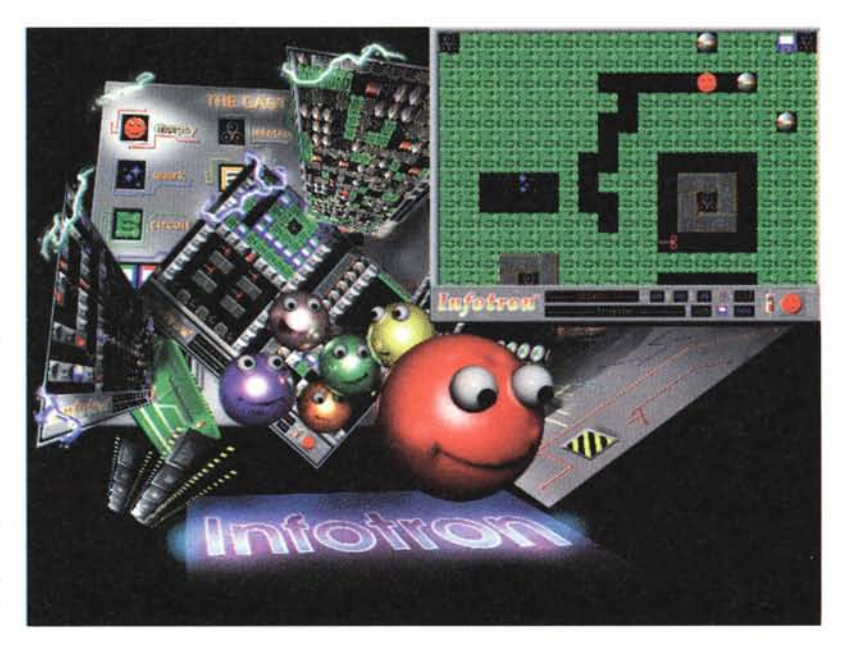

di gioco del lemmings. Si deve prima capire cosa fare e poi, agilmente, farlo. Non sempre le due cose vengono bene. Spesso si capisce come fare ma le dita si intrecciano, altre volte si rimane per ore a guardare un quadro senza trovare assolutamente la strada giusta. In questi casi Infotron permette di saltare il quadro (al massimo per tre volte) per tornarci in seguito quando magari abbiamo scoperto qualche altro trucco utile.

Uno di quei giochi che non può assolutamente mancare da una cartella «giochi» degna di questo nome.

#### **BHE**

Versione<sub>2.2.1</sub> *by 80b Matsuoka Applicazione - Freeware bhe-221hqx*

BHE sta per Bob HTML Editor ed è ovviamente un programma per scrivere o editare documenti HTML. È stato sviluppato in Hypercard eppoi riscritto in Supercard, di questa impostazione risente infatti nella gestione delle fine-

stre e delle preferenze che sono interne (alla riapertura vi ritrovate nelle stesse identiche configurazioni che avete lasciato la volta precedente).

L'editing avviene su più finestre e BHE mette a disposizione un nutrito set di comandi sia da menu che da tool-bar. I principali o i più usati sono anche accessibili con le scorciatoie di tastiera.

Una palette contiene i pointer alle immagini e alle URL e permette un veloce inserimento nel testo delle stesse. C'è il famoso, ormai, limite dei 32K per la dimensione del file da editare, ma è anche vero che 32K di sorgente HTML (immagini escluse ovviamente) non sono poi così pochi.

È possibile avere l'anteprima del file in lavorazione utilizzando un normale Web Browser (Mosaic, Netscape o altri) e sono già gestiti i comandi della versione 2.0. Mancano le Form che l'autore promette di incorporate nelle prossime versioni

L'autore può essere contattato alla sua Home page:

http://www.nltl.columbia.edu:3130/b ob/home.html.

## **Sim Tower**

Versione Demo by Maxis Applicazione sim-tower-demo.hax

Sebbene quello che trovate in giro su Internet sia una versione demo interattiva (non potete fare quello che volete. dovete solo seguire le istruzioni) e con durata limitata a pochissimi minuti, ho voluto recensire ugualmente Sim Tower perché è sicuramente un divertentissimo passatempo. Erede dei più famosi Sim City e Sim Heart questa volta la simulazione è limitata ad un semplice grattacielo. Semplice per modo di dire. Chi è stato all'estero sa bene che un grattacielo è una vera e propria città nella città. È dotato di bar, ristoranti, uffici, abitazioni e parcheggi. È in grado di resistere senza corrente elettrica e senza acqua per alcuni giorni. Spesso un unico computer governa tutti i servizi sia di sicurezza che di sopravvivenza. Un grattacielo, oltre a funzionare, deve anche garantire agli inquilini un elevato tenore di servizi e, ai proprietari, un adeguato ritorno monetario.

Gestire un grattacielo significa gestire gli uffici, i negozi, le abitazioni e i ristoranti in modo che tutti siano contenti e paghino l'affitto richiesto. Durante la simulazione deciderete quanti uffici mettere, quanti ascensori, quanti parcheggi e quanti alloggi abitativi. Deciderete anche il tipo di arredamento e la funzionalità dei vari uffici. Tramite un apposito strumento potrete spiare i vostri inquilini per verificarne il grado di

soddisfazione. Tutto questo per arrivare a massimizzare la rendita dell'edificio.

Nato come Tower dalle mani di Yoot Saito è già uscito nella versione Mac e sarà presto disponibile anche per MS-Dos. Fate un giro con questo demo prima di decidere se vale l'acquisto.

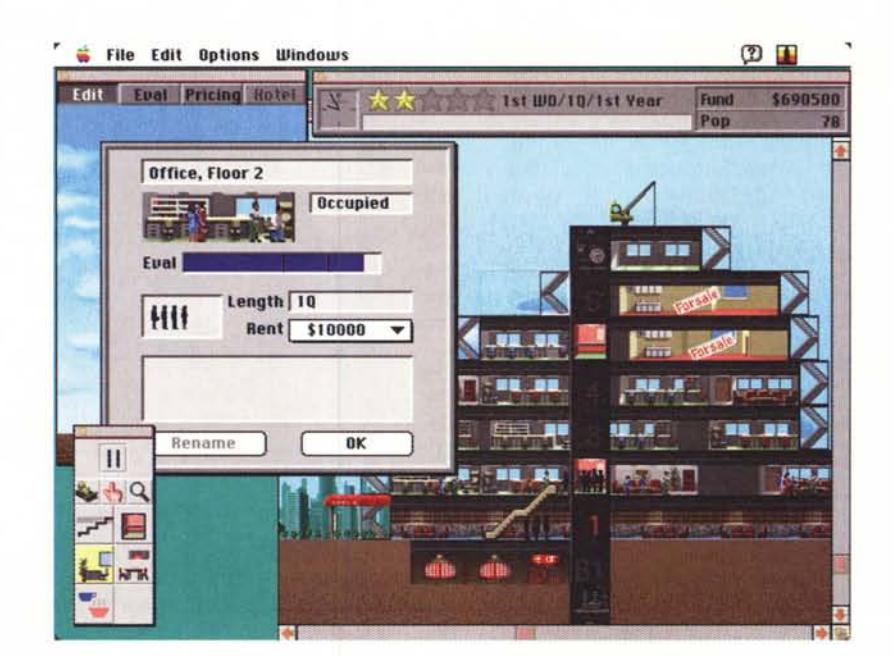

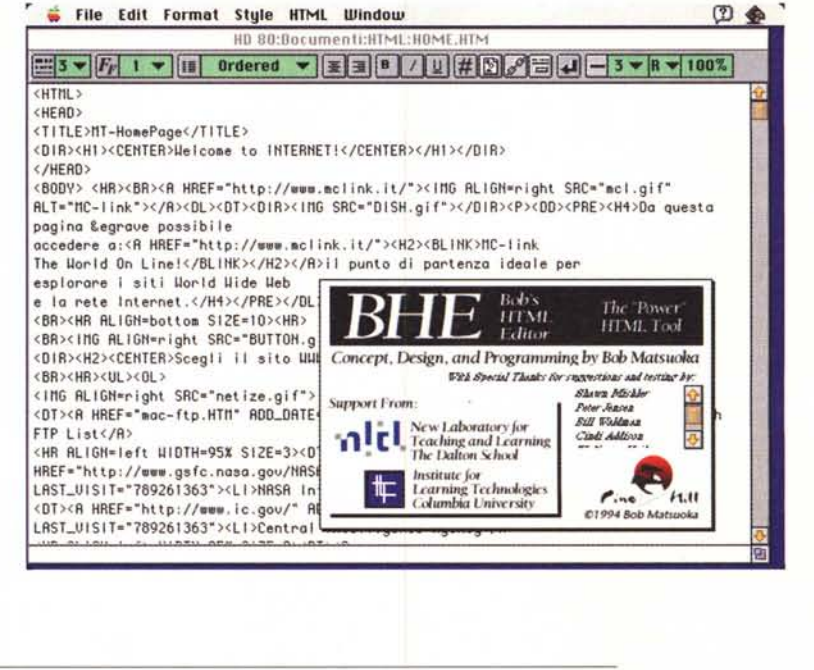

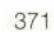

MAC

# Clip 2 GIF

Versione 0.3 by Yves Piquet Applicazione - Freeware  $\mathcal{S}$  MC-link

Se gli editor HTML sono strumenti indispensabili a chi si appresta ad entrare attivamente nel mondo del WWW. anche tutta una serie di utility grafiche sono assolutamente necessarie.

Clip2GIF (si legge Clip to GIF) serve appunto per trasformare il contenuto della clipboard in un file GIF o Jpeg. OItre a questo ci sono due fondamentali opzioni (fondamentali per il WWW) la trasparenza, che consente di «sfondare» il disegno i modo da lasciare intravedere il fondo della pagina WWW e l'interlacciato (solo per le GIF) che permette, durante il trasferimento, di iniziare comunque a vedere l'immagine anche se a definizione ridotta. In caso di salvataggio in Jpeg è possibile stabilire il rapporto di compressione.

Per tutte le immagini si può sempre definire una riduzione percentuale della

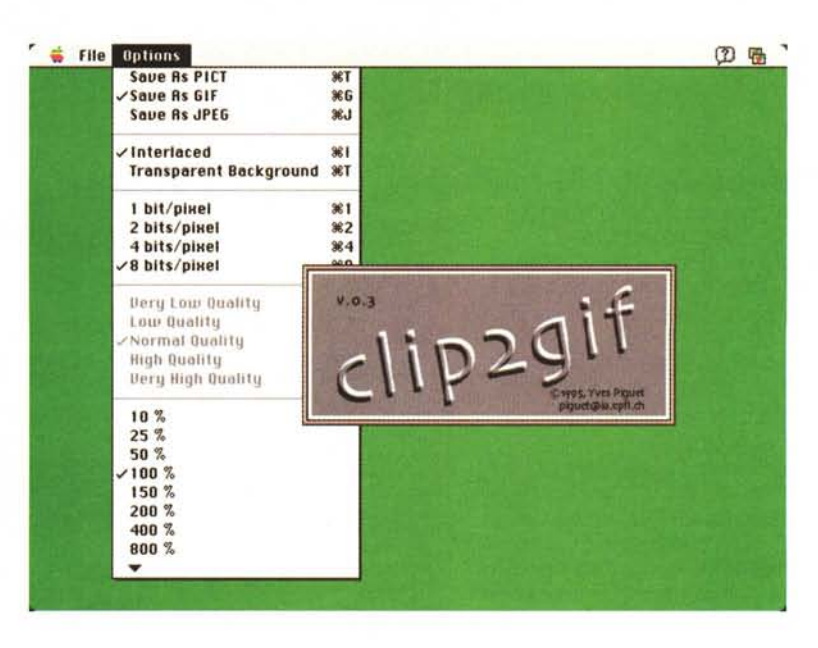

dimensione del quadro. Clip2GIF è «scriptable» può cioè essere comandato da uno script del Mac e quindi può essere usato dall'interno di altri programmi oppure come convertitore automatico

# **Symbionts**

Versione 2.5 by Kevin Hardman INIT - Shareware (20\$) symbionts-25.hqx

Quali estensioni avete installato nel vostro System? Sapete quanta memoria usa ciascuna di esse e che versione sia? Sapete se è stata correttamente caricata o no? Bene, Symbionts fa al caso vostro. Si tratta di un controllo/estensione che viene caricato prima di tutti gli altri e che monitorizza in tempo reale il caricamento delle varie estensioni visualizzando oltre all'icona anche il nome e la memoria occupata, mano a mano che il sistema operativo le carica. Symbionts visualizza anche quelle estensioni che normalmente non mostrerebbero alcuna icona sul video. Si può anche fermare il caricamento per verificare lo stato delle varie estensioni ed è possibile avviare con vari set di estensioni. Ogni set di estensioni ha un suo proprio nome, così ad esempio si può avere un set «completo», uno «minimo», uno «condivisione» e via di seguito.

Oltre alle estensioni Symbionts permette di esplorare le cartelle con i Font,

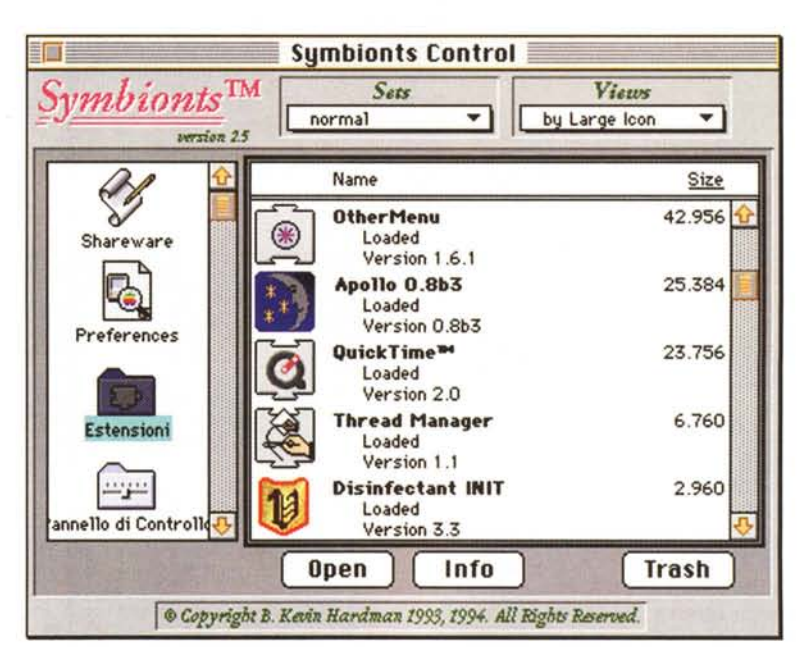

quella con le preferenze, il menu mela, ecc. ecc. Insomma, tutto quello che riguarda il System può essere analizzato grazie a Symbiont. Probabilmente non conviene tenere sempre attivo Symbionts perché la fase di avvio del Mac diventa sensibilmente più lunga; però è sicuramente utile, di tanto in tanto, per capire come mai il System abbia bisogno di tanta RAM.

# **Sound Machine**

*Versione* 2. 1 *by Rod Kennedy Applicazione - Freeware sound-machine-21. hqx*

Sound Machine registra ed esegue file sonori di tipo SND/AU (µ/law, Alaw, linear) e AIFF/AIFC (MACE3, MA-CE6). I u-law sono quelli delle Sun e del Next nonché il formato classico telefonico (CCITT G711). Gli AIFF è invece il formato standard del Mac utilizzato soprattutto per suoni molto lunghi. I suoni AIFF possono essere compressi e stereofonici.

Inoltre Sound Machine può eseguire suoni in formato FSSD, generalmente mono a 8 bit.

Per funzionare richiede un System 7 e almeno un 68020 e il Chip Apple Sound (o meglio una scheda AV). E anche raccomandato l'uso del Sound Manager 3.0 e, se c'è dello Speech Manager.

Il programma non è un convertitore, bensì un semplice record/player. Una

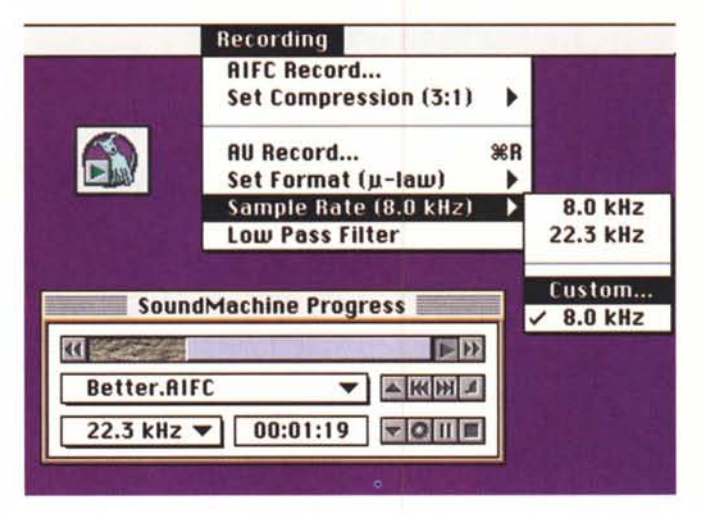

volta aperto un suono si attivano i controlli di Play, Pause, FF, Rew, Stop e Loop; inoltre si può passare al prossimo suono della lista (se si sono aperti più suoni contemporaneamente) o tornare al precedente. Si può regolare il volume e cambiare diversi parametri tra cui la frequenza di campionamento.

Non ci sono limiti alla dimensione del file da suonare e se ne possono aprire fino a 100 che possono poi essere eseguiti anche in background. Utilissimo il Ballon Help che sostituisce egregiamente il manuale.

## **Transparency**

*Versione 1.0 by Aaron Giles Applicazione - Freeware transparency. hqx*

Trasparency è un programma che permette di rendere trasparente qualsiasi colore di un'immagine GIF. Una volta aperta l'immagine basta cliccare in un punto perché venga aperta una finestra con la palette dei colori usati nell'immagine e con il colore selezionato già pronto per diventare trasparente, Se non va bene quel colore ci si può spostare sulla palette oppure si può indicare «none» se non si vuoi proprio portare a termine l'operazione. Peccato che non possa anche salvare interlac-

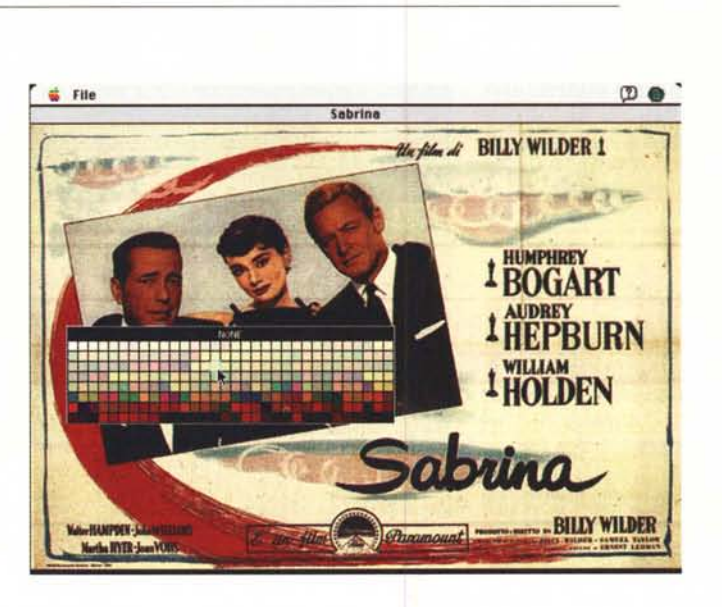

# **Dove reperire i programmi**

Tutti i file presentati su queste pagine provengono o dai lettori o dalla rete Internet; oltre che ad essere ordinabili su dischetto sono reperibili, per chi vi è abbonato, anche attraverso MC-link.

I siti Internet principali in cui trovare software per il Macintosh sono «sumexaim.stanford.edu» e «mac.archive.umich.edu». AI loro posto è preferibile utilizzare siti più vicini come ad esempio «nic.switch.ch». Da MC-link, utilizzando Archie con il nome indicato nell'articolo, è possibile trovare anche altri siti o le versioni più aggiornate dei programmi.

ciato, risolverebbe due operazioni spesso congiunte senza dover ricorrere ad un altro programma.

Transparency è distribuito come Fat-Binary e quindi già predisposto a sfruttare al massimo la potenzialità dei PowerMac.

 $\mathbb{R} \mathbb{C}$ 

*Valter Di Dio è raggiungibile tramite MC-link alla casella MC0008 e tramite Internet all'indirizzo [MC0008@mc!ink.it](mailto:MC0008@mc!ink.it)*